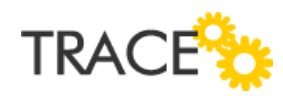

## **Melhorias e Correções Patch**

Versão 9.0.2.28

Junho de 2017 – Versão 9.0.2.28 | Correções e Melhorias

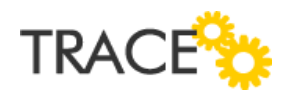

## **Relação de Melhorias**

## **Cockpit de Projetos – Inclusão do IDP, IDC e do responsável por atividade.**

\* Em atendimento as sugestões de melhoria id 12868 e 12870

A partir do patch 9.0.2.28, o Cockpit de Projetos apresentará no componente de Dados do Projeto a informação do IDP e IDC do projeto, e no componente Timeline o responsável pelas atividades consideradas no componente.

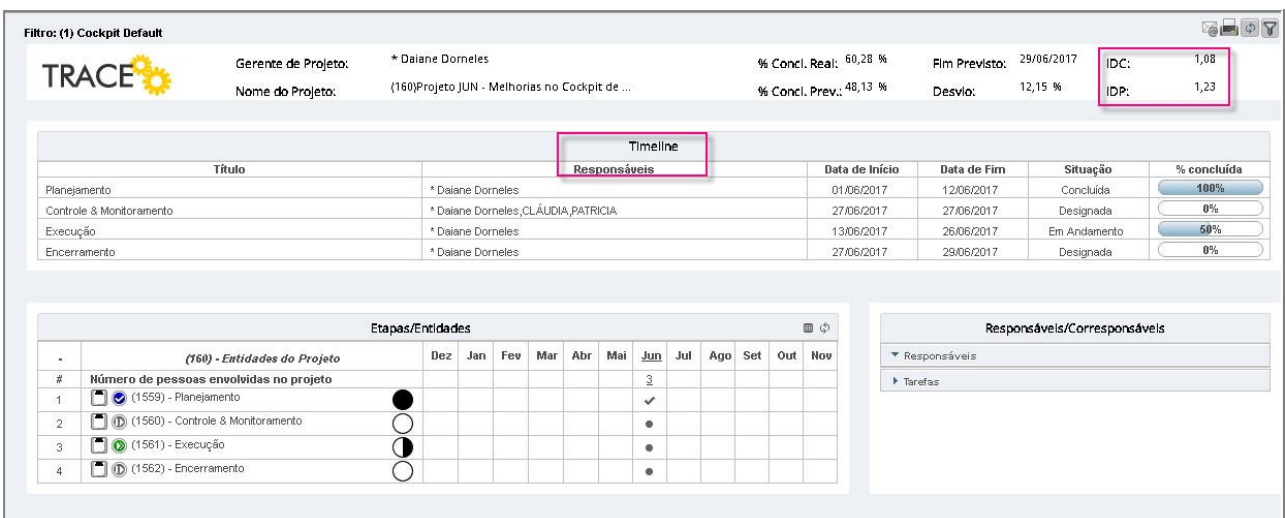

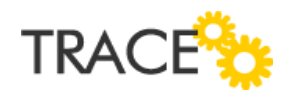

## **Relação de Correções**

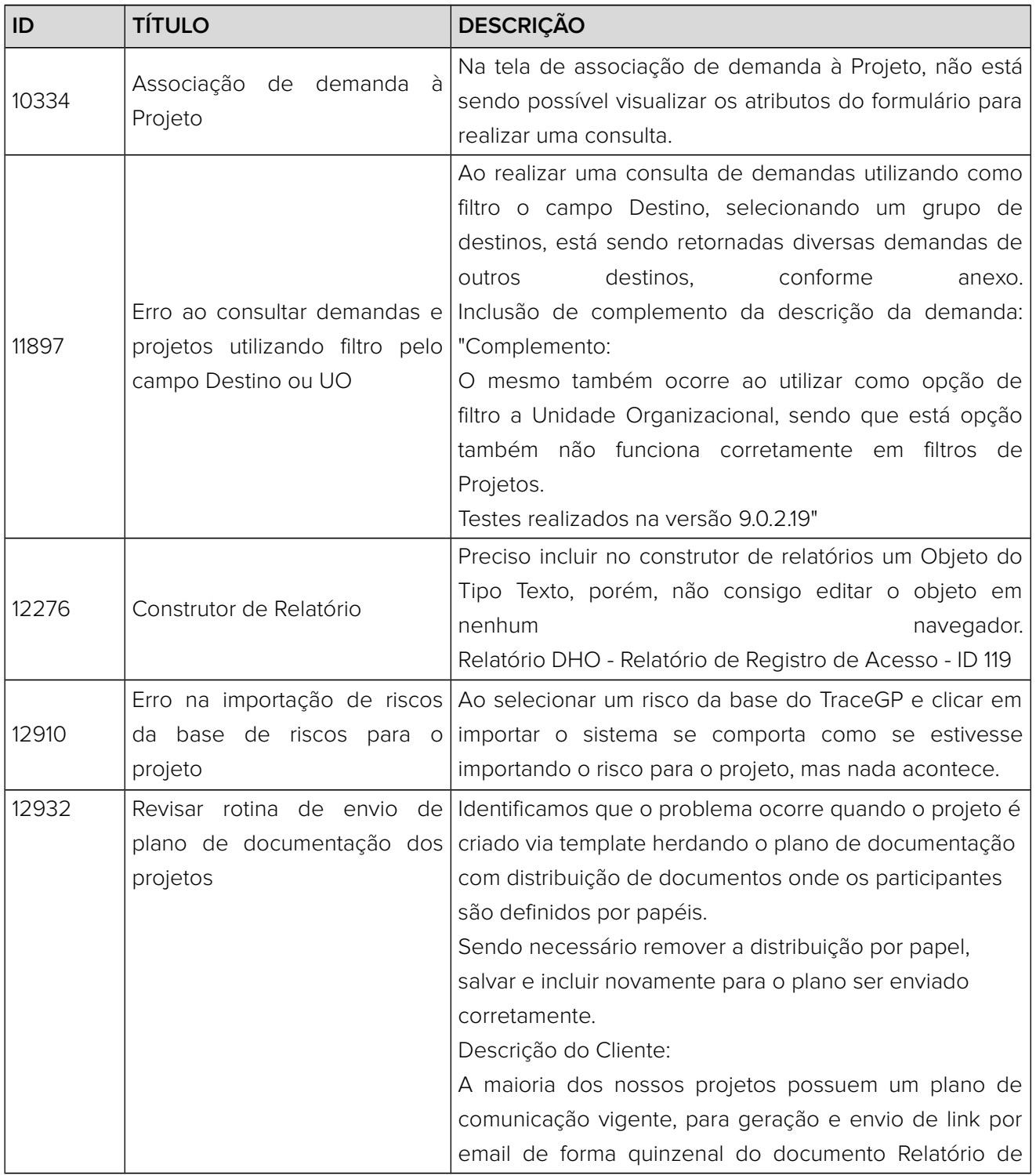

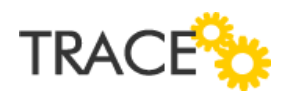

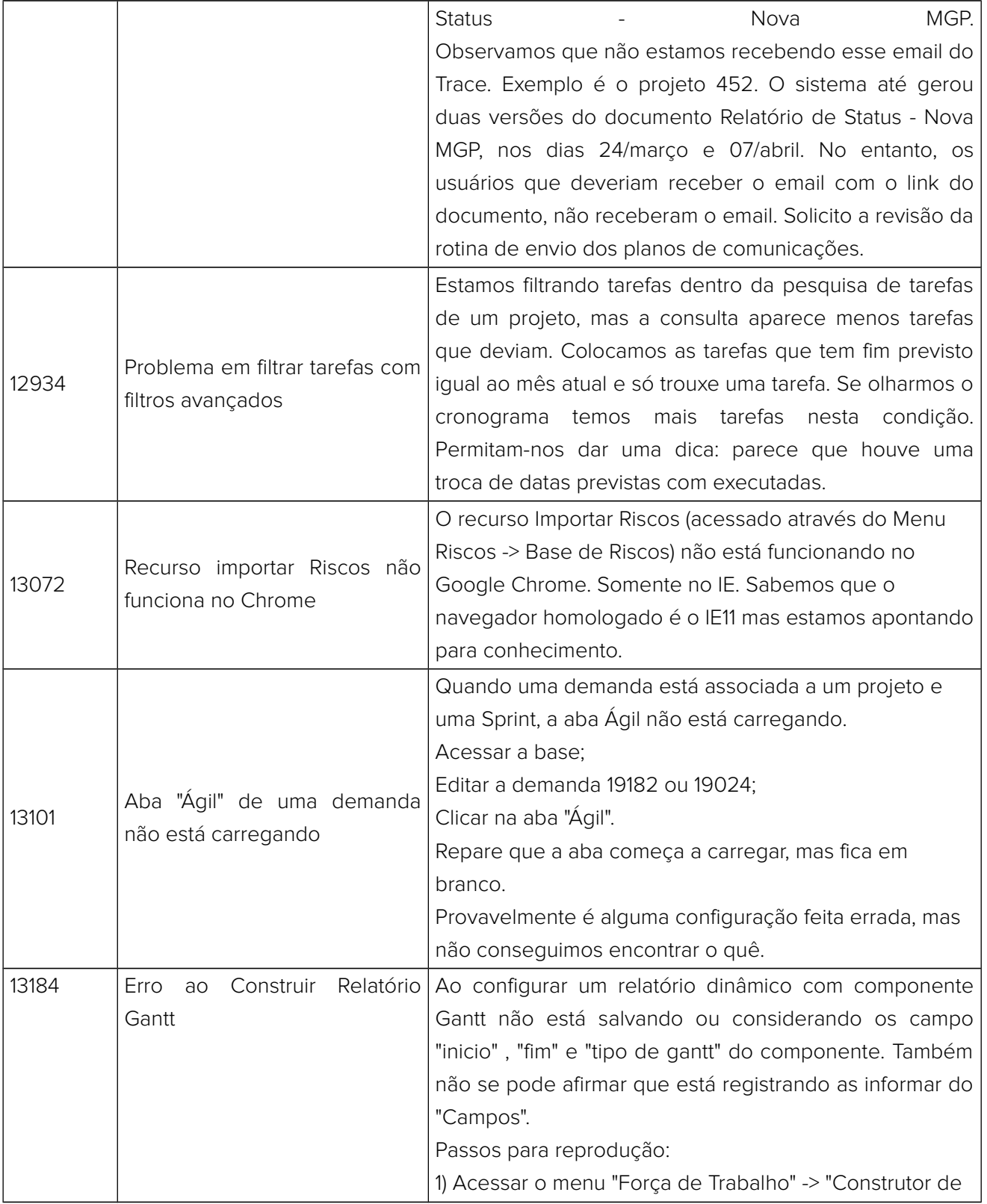

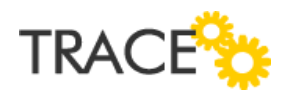

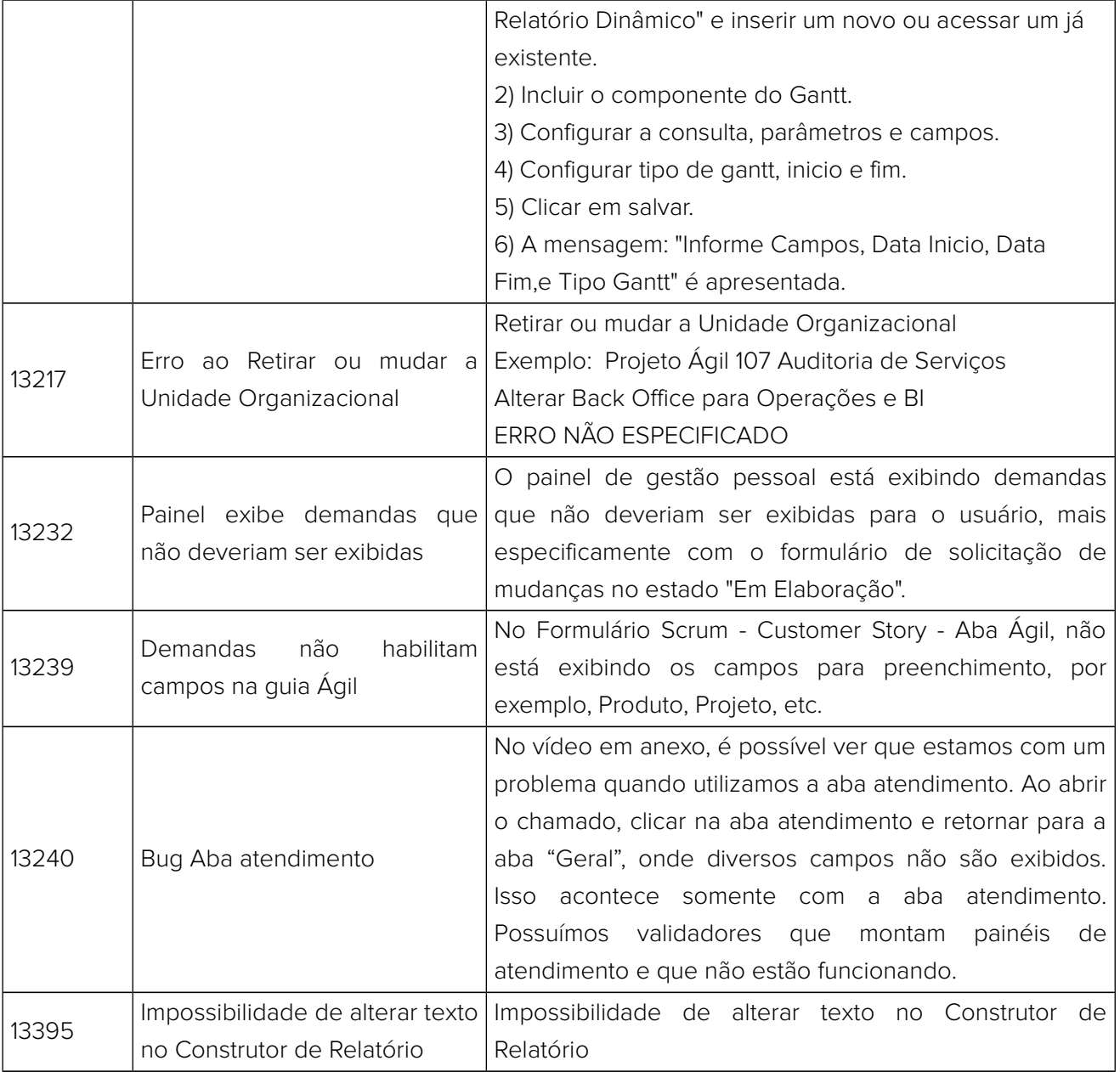

**CONTATO:** Acesse a Central do Cliente pelo link: http://trace.com.br